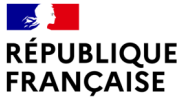

Liberté Égalité Fraternité

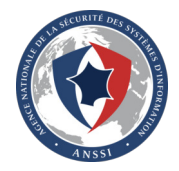

## **Pew Pew, I'm root!**

De la caractérisation à l'exploitation : un voyage plein d'embûche

**Alexandre Iooss**, Thomas Trouchkine et **Guillaume Bouffard** Agence nationale de la sécurité des systèmes d'information

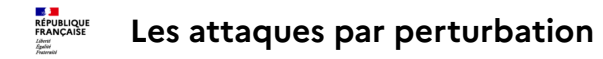

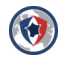

Pour réussir une attaque par perturbation, il est nécessaire de :

- Savoir  $o\dot{v}$  attaquer? Position  $(x, y, z, \theta)$  sur le composant cible.
- Savoir comment attaquer ? ⇒ Paramètres du médium d'injection.
- Savoir quand attaquer ? ⇒ L'instant *t* du programme cible.

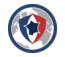

- 1 Où ?/Comment ? : Caractériser la sensibilité du composant cible à un médium de faute [\[TBC21,](#page-32-0) [PHB](#page-32-1)<sup>+</sup>19]
- <sup>2</sup> Quand ? : Transposer cette sensibilité à un applicatif cible [\[GHHR23,](#page-31-0) [Dur16\]](#page-31-1)
- $\overline{3}$  Réaliser son attaque via une exploitation [\[Wer22,](#page-33-0) [TBE](#page-32-2)+21]

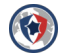

1 Où ?/Comment ? : Caractériser la sensibilité du composant cible à un médium de faute [\[TBC21,](#page-32-0) [PHB](#page-32-1)<sup>+</sup>19]

- <sup>2</sup> Quand ? : Transposer cette sensibilité à un applicatif cible [\[GHHR23,](#page-31-0) [Dur16\]](#page-31-1)
- **3** Réaliser son attaque via une exploitation [\[Wer22,](#page-33-0) [TBE](#page-32-2)+21]

#### Problématique

Peut-on trouver quand fauter un logiciel complexe en caractérisant (où/comment) l'effet d'une faute ?

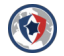

1 Où ?/Comment ? : Caractériser la sensibilité du composant cible à un médium de faute [\[TBC21,](#page-32-0) [PHB](#page-32-1)<sup>+</sup>19]

- <sup>2</sup> Quand ? : Transposer cette sensibilité à un applicatif cible [\[GHHR23,](#page-31-0) [Dur16\]](#page-31-1)
- **3** Réaliser son attaque via une exploitation [\[Wer22,](#page-33-0) [TBE](#page-32-2)+21]

#### Problématique

Peut-on trouver quand fauter un logiciel complexe en caractérisant (où/comment) l'effet d'une faute ?

Cible : l'application sudo sur un Raspberry Pi 4 sous Raspberry Pi OS<sup>1</sup> (dérivée de Debian).

<sup>1.</sup> **Voir : <https://www.raspberrypi.com/software/>**

<span id="page-5-0"></span>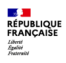

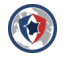

## **1. [Caractérisation](#page-5-0)**

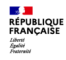

## **Analyse des effets des fautes sur un CPU complexe [\[Tro21\]](#page-33-1)**

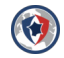

Durant une faute, au moins un bloc de micro-architecture est perturbé.

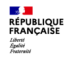

## **Analyse des effets des fautes sur un CPU complexe [\[Tro21\]](#page-33-1)**

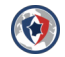

Durant une faute, au moins un bloc de micro-architecture est perturbé.

#### Modus operandi

- Un programme de test est fauté durant son exécution
- Fauter différents programmes de tests pour obtenir des informations sur le comportement des blocs micro-architecturaux.

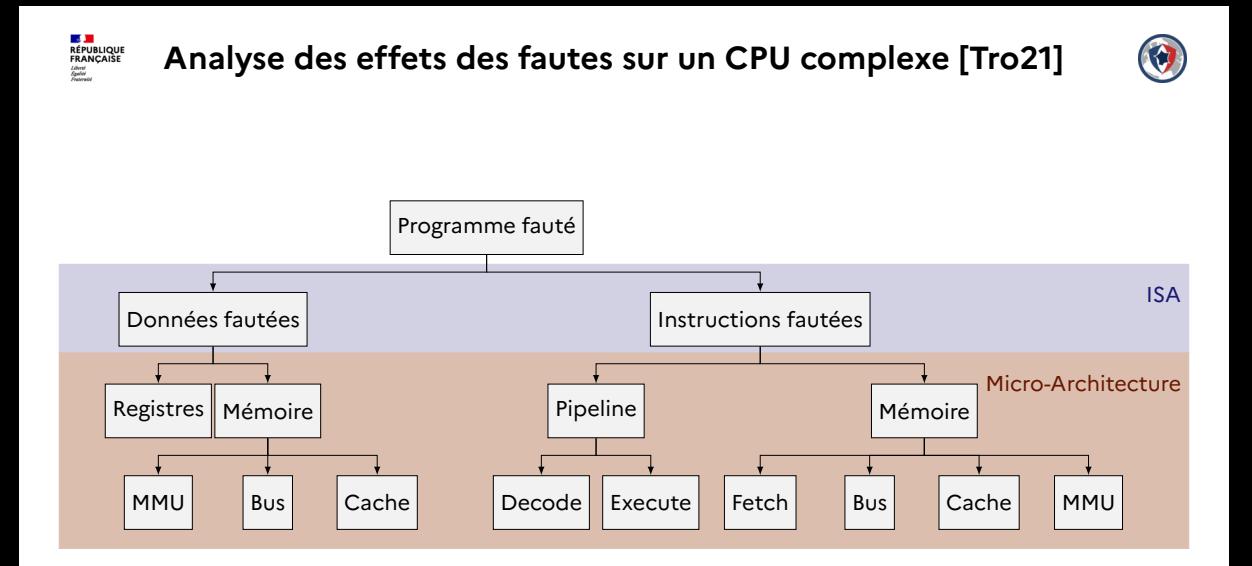

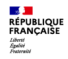

#### **Méthode de caractérisation**

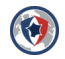

#### **Programme de test 1**

#### orr r4, r4; /\* \* Nombre arbitraire \* de répétitions \*/ orr r4, r4; **Programme de test 2** and r4, r4, #255; /\* \* Nombre arbitraire \* de répétitions \*/ and r4, r4, #255;

Table – Valeurs initiales des registres.

| Registre | Valeur initiale pour la | Valeur initiale pour   |
|----------|-------------------------|------------------------|
|          | répétition ORR R4, R4   | répétition AND R4,#255 |
| rO       | 0xFFFE0001              | 0xFFFE0001             |
| r1       | 0xFFFD0002              | 0xFFFD0002             |
| r2       | 0xFFFB0004              | 0xFFFB0004             |
| r3       | 0xFFF70008              | 0x000000FF             |
| r4       | 0xFFEF0010              | 0xFFEF0010             |
| r5       | 0xFFDF0020              | 0xFFDF0020             |
| r6       | 0xFFBF0040              | 0xFFBF0040             |
| r7       | 0xFF7F0080              | 0xFF7F0080             |
| r8       | 0xFEFF0100              | 0xFEFF0100             |
| r9       | 0xFDFF0200              | 0xFDFF0200             |

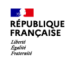

#### **Banc d'essai**

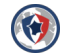

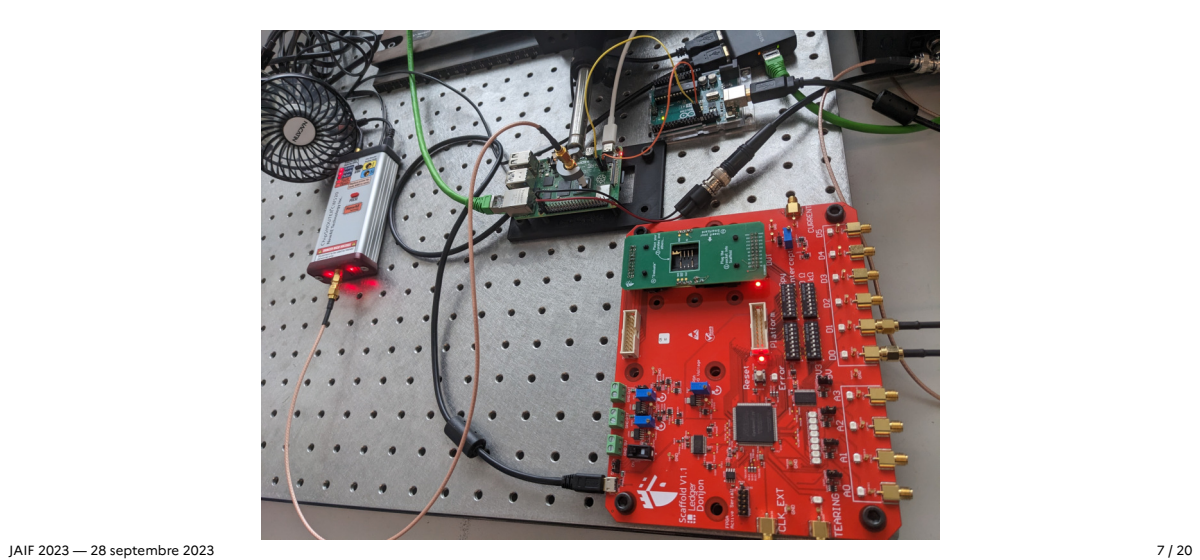

## **Carte de sensibilité et résultats**

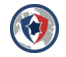

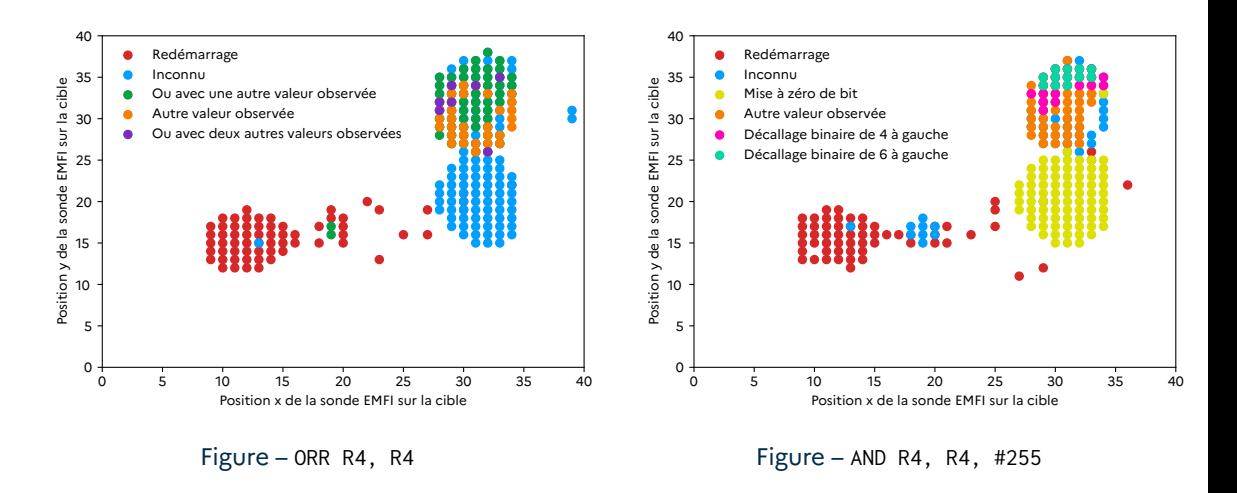

**LA JUAN DE LA SERVICIONA DE LA SERVA DE LA PERIODE EN 1889.**<br>ERANÇAISE **EXAM**<br>Expelier<br>Freshmeist

## **Carte de sensibilité et résultats**

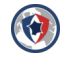

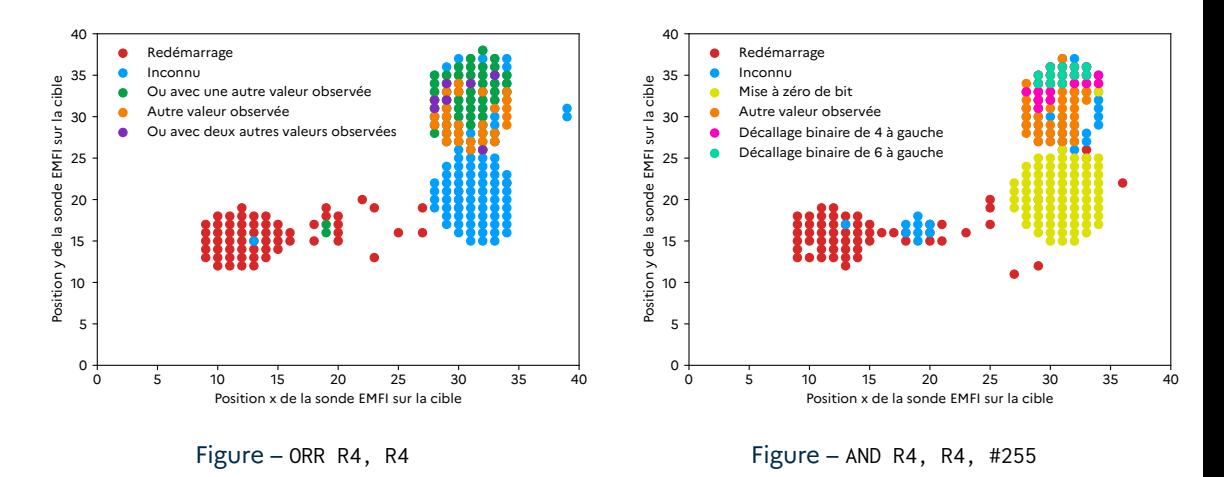

#### ☞ Mise à 0 des 8 bits de poids faible dans les instructions exécutées

**DE JAN**<br>RÉPUBLIQUE<br>FRANÇAISE r **Kristi**<br>Liberi<br>Frateraisi

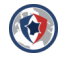

## <span id="page-13-0"></span>**2. [Transposition du modèle de faute](#page-13-0)**

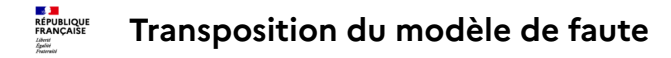

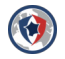

**But de la simulation :** savoir quand injecter la faute dans le flot d'exécution pour obtenir un effet désiré. On se limite à du simple-faute. **Cible :** binaire sudo de Raspberry Pi OS <sup>2</sup> (basé sur Debian)

<sup>2.</sup> **[https://downloads.raspberrypi.org/raspios\\_lite\\_armhf/images/raspios\\_lite\\_armhf-2022-09-26/](https://downloads.raspberrypi.org/raspios_lite_armhf/images/raspios_lite_armhf-2022-09-26/)** JAIF 2023 — 28 septembre 2023 9 / 20

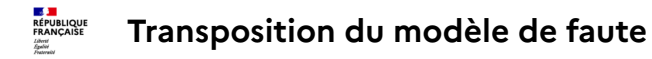

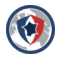

**But de la simulation :** savoir quand injecter la faute dans le flot d'exécution pour obtenir un effet désiré. On se limite à du simple-faute. **Cible :** binaire sudo de Raspberry Pi OS <sup>2</sup> (basé sur Debian)

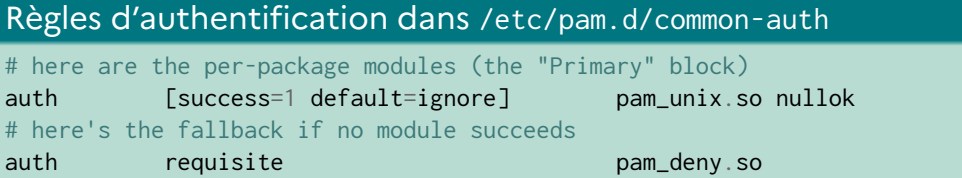

sudo appelle PAM qui utilise le module pam\_unix.so.

<sup>2.</sup> **[https://downloads.raspberrypi.org/raspios\\_lite\\_armhf/images/raspios\\_lite\\_armhf-2022-09-26/](https://downloads.raspberrypi.org/raspios_lite_armhf/images/raspios_lite_armhf-2022-09-26/)** JAIF 2023 — 28 septembre 2023 9 / 20

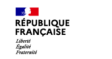

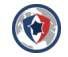

Rainbow est un simulateur d'injections de faute écrit par le Donjon de Ledger, basé sur Unicorn-Engine (QEMU).

A sudo est lié dynamiquement avec la glibc et PAM.

#### � [Ledger-Donjon/rainbow](https://github.com/Ledger-Donjon/rainbow)

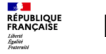

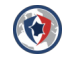

Rainbow est un simulateur d'injections de faute écrit par le Donjon de Ledger, basé sur Unicorn-Engine (QEMU).

A sudo est lié dynamiquement avec la glibc et PAM.

On a implémenté un chargeur basé sur CLE dans Rainbow.

#### Dépendances dynamiques de pam\_unix.so

libpam.so.0, libcrypt.so.1, libselinux.so.1, libnsl.so.2, libtirpc.so.3, libc.so.6, ld-linux-armhf.so.3, libaudit.so.1, libdl.so.2, libpcre2-8.so.0, libgssapi\_krb5.so.2, libpthread.so.0, libcap-ng.so.0, libkrb5.so.3, libk5crypto.so.3, libcom\_err.so.2, libkrb5support.so.0, libkeyutils.so.1, libresolv.so.2

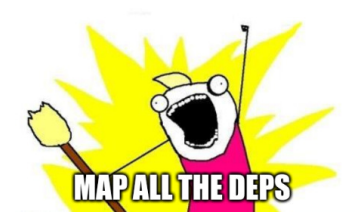

#### � [Ledger-Donjon/rainbow](https://github.com/Ledger-Donjon/rainbow)

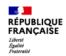

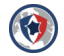

```
def fault model(emu):
2 + \text{Get PC value}3 \qquad \qquad pc = emu["pc"]4 # Get next instruction
5 instr = emu[pc]
6
7 # Patch and run modified instruction
8 i = int.from_bytes(instr, "little") & 0xFFFF_FF00
9 instr_patched = i.to\_bytes(4, "little")10 emu[pc] = instr_patched
11 emu.start(pc, \theta, count=1)
12
13 # Restore correct instruction
14 emu[pc] = bytes(instr)
```
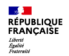

#### **Test exhaustif en simple-faute**

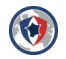

- $emu =$  rainbow  $arm()$
- <sup>2</sup> emu.load("arm-libs/pam\_unix.so")
- <sup>3</sup> emu[0xE0000000] = f"toto**\x00**".encode()
- <sup>4</sup> emu[0xF0000000] = f"\$6\$hH.15uU5laaxuXHY\$anemvMyc.gFyc[...]nSGEO.**\x00**".encode()
- $s$  emu["r0"] = 0 # pamh (used for pam\_syslog calls)
- 6  $emu['r1"] = 0xE0000000 # const char *p$
- $7$  emu $\lceil$ " $r2$ "] = 0xF0000000 # char \*hash
- $\mu$  emu["r3"] = 1 # unsigned int nullok

```
9 pc_stopped = emu.start_and_fault(fault_model, i, 0x00405b40, 0, count=1000)
```

```
10 print(emu["r0"]) # if 0, then auth is successful
```
Variante de l'article de blog du Donjon [\[IS22\]](#page-31-2). On hook malloc, calloc et free. 22 minutes ou 3.2 secondes avec SHA2-256 hooké (crypt\_r).

### **Test exhaustif en simple-faute : résultats**

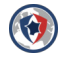

#### Faute trouvée

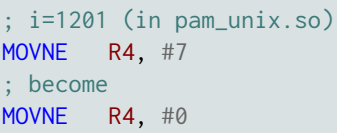

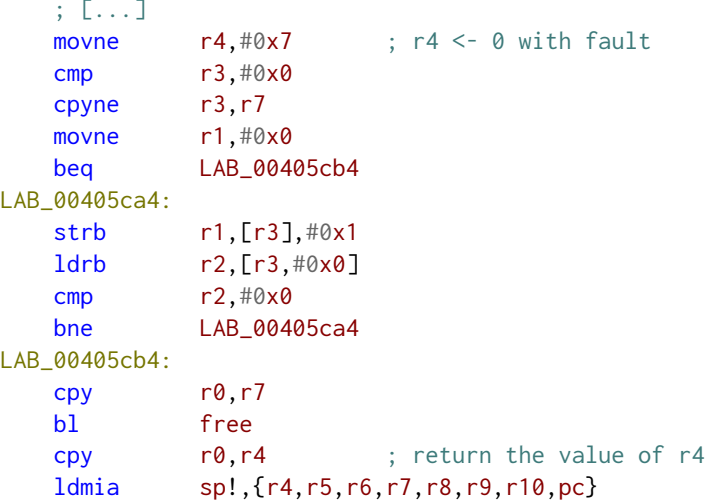

<span id="page-21-0"></span>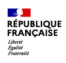

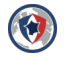

## **3. [Exploitation](#page-21-0)**

JAIF 2023 — 28 septembre 2023 13 / 20

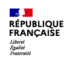

#### **Banc d'essai**

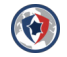

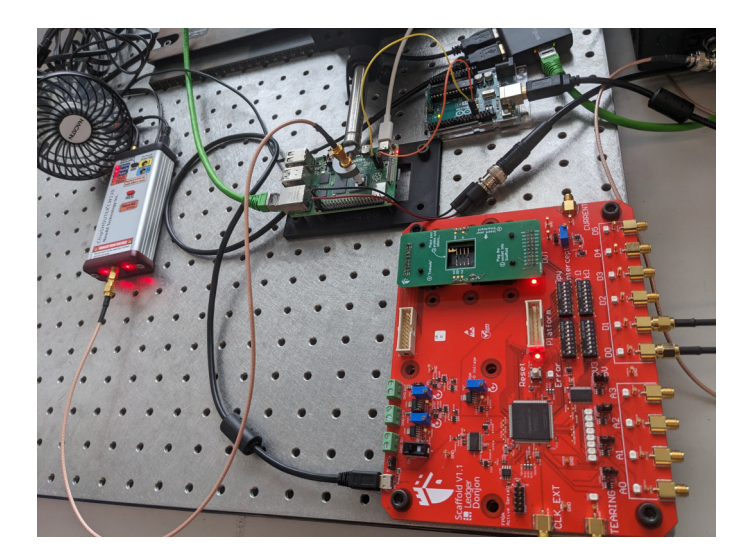

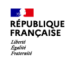

#### **Passage à la réalité**

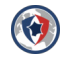

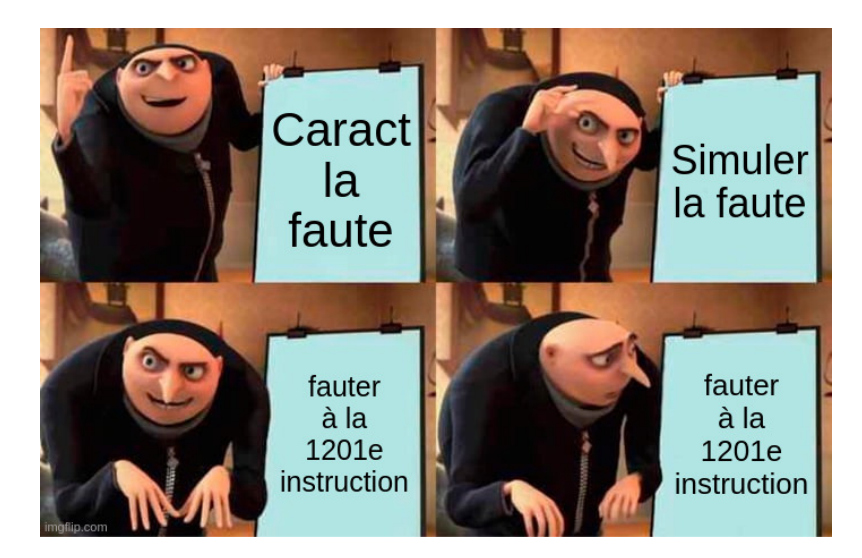

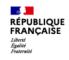

## **Passage à la réalité : mesure de jitter**

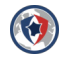

#### Modus operandi

- Création d'un wrapper pour lancer sudo via Netcat et trigger un GPIO.
- sudo forcé sur le coeur 3 du CPU.

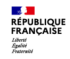

## **Passage à la réalité : mesure de jitter**

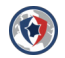

#### Modus operandi

- Création d'un wrapper pour lancer sudo via Netcat et trigger un GPIO.
- sudo forcé sur le coeur 3 du CPU.

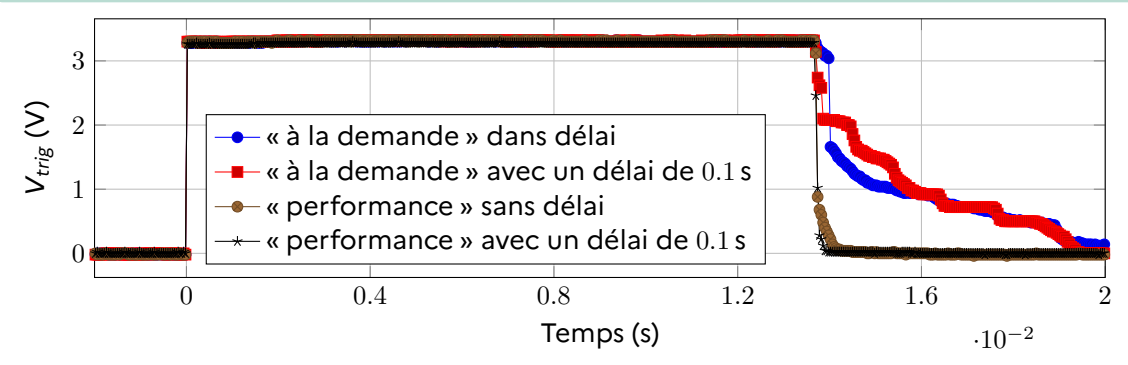

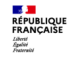

## **Astuce pour retrouver l'instant de faute**

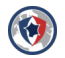

#### Utilisation d'un *open-sample*

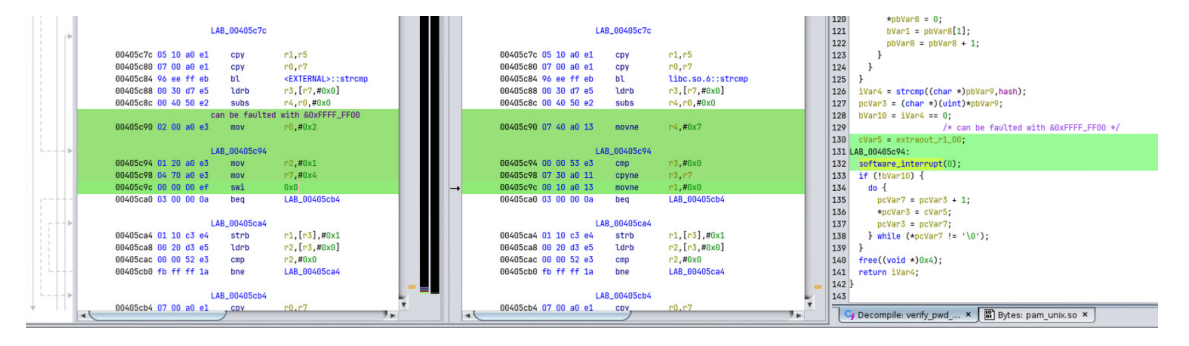

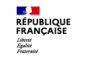

## **Astuce pour retrouver l'instant de faute**

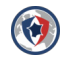

#### **Problème** : le délais introduit par le syscall et processus parent.

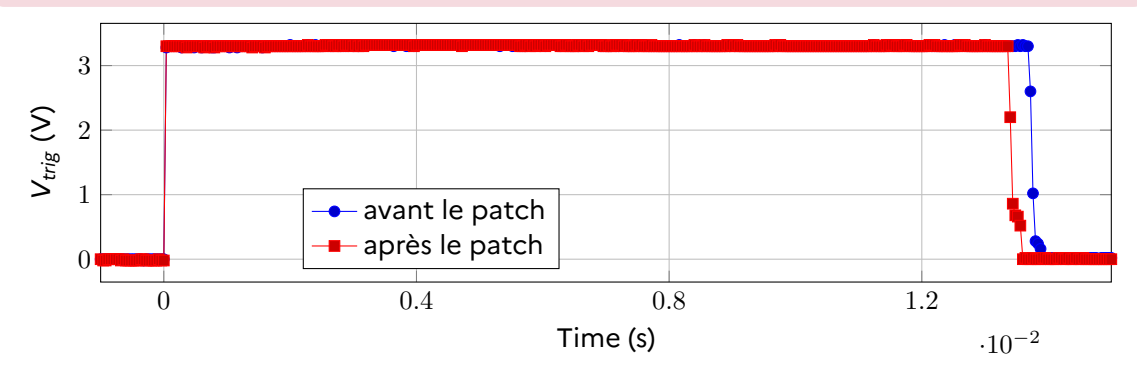

Figure – Moyen de 1024 appels de sudo avec le mauvais mot de passe, CPU mode performance, délai de 0.1 s.

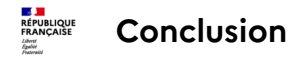

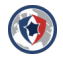

#### Dans ce travail :

- Transposition du modèle de faute sur un programme complexe (sudo)
- $A$  Passage d'une analyse d'un binaire à une attaque sur banc
- Usage d'outils open-source :
	- **O** [Ledger-Donjon/rainbow](https://github.com/Ledger-Donjon/rainbow) (proposition de patchs soumis).
	- $\Omega$  [Ledger-Donjon/scaffold](https://github.com/Ledger-Donjon/scaffold)
	- O [newaetech/ChipSHOUTER](https://github.com/newaetech/ChipSHOUTER)

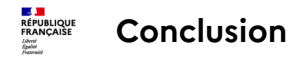

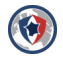

#### Dans ce travail :

- Transposition du modèle de faute sur un programme complexe (sudo)
- Passage d'une analyse d'un binaire à une attaque sur banc
- Usage d'outils open-source :
	- **O** [Ledger-Donjon/rainbow](https://github.com/Ledger-Donjon/rainbow) (proposition de patchs soumis).
	- $\Omega$  [Ledger-Donjon/scaffold](https://github.com/Ledger-Donjon/scaffold)
	- O [newaetech/ChipSHOUTER](https://github.com/newaetech/ChipSHOUTER)

#### et pour la suite ?

- Peut-on se passer d'un *open-sample*?
- Comment s'en protéger?
- **Passage au RISC-V.**

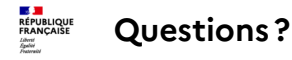

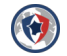

## **Pew Pew, I'm root!**

#### De la caractérisation à l'exploitation : un voyage plein d'embûche

# ANSSI ANSSI

#### **Alexandre Iooss Guillaume Bouffard**

Laboratoire Sécurité des Composants Laboratoire Architectures Matérielles et Logicielles [alexandre.iooss@ssi.gouv.fr](mailto:Alexandre Iooss <alexandre.iooss@ssi.gouv.fr>, Guillaume Bouffard <guillaume.bouffard@ssi.gouv.fr>?subject=JAIF 2023) [guillaume.bouffard@ssi.gouv.fr](mailto:Guillaume Bouffard <guillaume.bouffard@ssi.gouv.fr>, Alexandre Iooss <alexandre.iooss@ssi.gouv.fr>?subject=JAIF 2023)

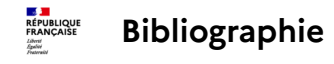

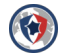

- <span id="page-31-1"></span>[Dur16] Louis Dureuil, *Analyse de code et processus d'évaluation des composants sécurisés contre l'injection de faute.*, Ph.D. thesis, Grenoble Alpes University, France, 2016.
- <span id="page-31-0"></span>[GHHR23] Antoine Gicquel, Damien Hardy, Karine Heydemann, and Erven Rohou, *SAMVA : static analysis for multi-fault attack paths determination*, Constructive Side-Channel Analysis and Secure Design - 14th International Workshop, COSADE 2023, Munich, Germany, April 3-4, 2023, Proceedings (Elif Bilge Kavun and Michael Pehl, eds.), Lecture Notes in Computer Science, vol. 13979, Springer, 2023, pp. 3–22.
- <span id="page-31-2"></span>[IS22] Alexandre Iooss and Victor Servant, *Integrating fault injection in development workflows*, Aug 2022.

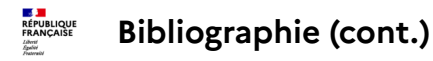

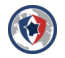

- <span id="page-32-1"></span>[PHB+19] Julien Proy, Karine Heydemann, Alexandre Berzati, Fabien Majéric, and Albert Cohen, *A first isa-level characterization of EM pulse effects on superscalar microarchitectures : A secure software perspective*, Proceedings of the 14th International Conference on Availability, Reliability and Security, ARES 2019, Canterbury, UK, August 26-29, 2019, ACM, 2019, pp. 7:1–7:10.
- <span id="page-32-0"></span>[TBC21] Thomas Trouchkine, Guillaume Bouffard, and Jessy Clédière, *EM fault model characterization on socs : From different architectures to the same fault model*, 18th Workshop on Fault Detection and Tolerance in Cryptography, FDTC 2021, Milan, Italy, September 17, 2021, IEEE, 2021, pp. 31–38.
- <span id="page-32-2"></span>[TBE+21] Thomas Trouchkine, Sébanjila Kevin Bukasa, Mathieu Escouteloup, Ronan Lashermes, and Guillaume Bouffard, *Electromagnetic fault injection against a complex cpu, toward new micro-architectural fault models*, J. Cryptogr. Eng. **11** (2021), no. 4, 353–367.

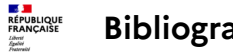

## **Bibliographie (cont.)**

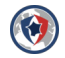

- <span id="page-33-1"></span>[Tro21] Thomas Trouchkine, *SoC physical security evaluation*, Theses de doctorat, Université Grenoble Alpes, March 2021.
- <span id="page-33-0"></span>[Wer22] Vincent Werner, *Optimizing identification and exploitation of fault injection vulnerabilities on microcontrollers.*, Ph.D. thesis, Grenoble Alpes University, France, 2022.